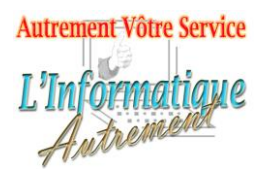

Claude LEFEBVRE

*Votre ami dans l'informatique*

# **Microsoft Outlook 2019 ou 365 : Perfectionnement**

**Intitulé : Durée : Objectifs : Public & Prérequis : Moyens pédagogiques :** La formation aborde tous les aspects de communication et d'organisation d'Outlook. Cette formation prépare à une certification. - 1 jour (7h) - Maîtriser le fonctionnement et l'utilisation d'Outlook 2019/365. - Savoir paramétrer et automatiser sa communication par mail. - Savoir organiser et utiliser de façon professionnelle les agendas. - Utiliser les paramètres dans Outlook dans leurs contextes. Cette formation est destinée aux utilisateurs quotidiens de la communication par mail, de l'agenda électronique et des contacts personnels/professionnels. Pour suivre cette formation dans de bonnes conditions, Il faut connaitre l'environnement dans lequel Outlook est utilisé. Un support de cours est remis à chaque stagiaire, chaque module donne lieu à des travaux pratiques pour mettre en application l'aspect théorique et l'évaluation de la progression par un formateur expérimenté. Dans le cadre de formations

**Évaluation de la formation :**

#### **Outlook 2019/365**

Outlook rappels et définition des affichages. Utilisation avec exchange serveur. Outlook.com et Outlook Web Access.

#### **1. Gestion de la messagerie**

Créer des dossiers de classement. Travailler en mode hors connexion. Classement, archivage et sauvegarde. Gérer les rappels. Paramétrer le gestionnaire d'absence Gestion des Indicateurs de suivi.

#### **2. Le courrier électronique**

Automatiser l'organisation des messages (à l'arrivée, au départ). Utiliser les couleurs. Les courriers indésirables. Créer des règles.

Création de catégories. Les options. Actions rapides.

## **3. Collaboration & Partage**

Partager ou déléguer des dossiers (boîte de réception, contacts, calendrier…). Attribuer des autorisations d'accès. Ouvrir un dossier partagé/archivé.

#### **4. Calendrier**

Différences entre rendez-vous, événement et réunion. Gérer les rendez-vous : saisir un rendez-vous, le modifier, le déplacer, le supprimer.

Créer un rendez-vous périodique, créer un événement ou un événement périodique.

Afficher et imprimer son agenda sous différentes formes.

Programmer et répondre à une alarme.

## **5. Les réunions**

Inviter des participants à une réunion et affecter des ressources.

Sélectionner une plage horaire disponible pour l'ensemble des participants.

Gérer les confirmations et les annulations.

Modifier une réunion.

Créer un agenda de groupe pour vérifier les disponibilités.

Créer une réunion en ligne avec Teams.

## **6. Les tâches**

Rôle.

Créer et modifier. Partager.

## **7. Les notes**

Rôle. Création et modification. Déplacement et positionnement.

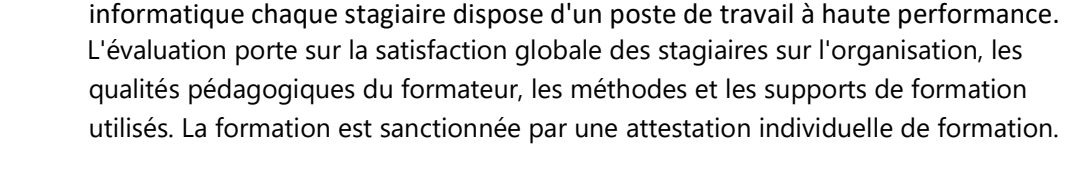